V L O Y M -6 -8 -6 -8 C http://farbe.li.tu-berlin.de/AS69/AS69F0PX.PDF /.PS; 3D-linealizaci n, página 1/24 F: 3D-linealización AS69/AS69LF0PX.PDF /.PS en archivo (F) **Entrada i salida: Television Luminous System TLS00a ORS20a; adaptados (a) datos CIELAB TLS00a; adaptados (a) datos CIELAB**<br>name  $L^* = L^* a a^* a$   $b^* a$   $C^* a b a^* a b a$ *b\****a Datos del dispositivo (d) o** aplicación para la medida de salida de display y de impresióninformación técnica: http://farbe.li.tu-berlin.de/ o http://farbe.li.tu-berlin.de/AE.HTM vea archivos semejantes: http://farbe.li.tu-berlin.de/AS69/AS69.HTM  $L^* = L^*$ **a** $a^*$ **a**  $b^*$ **a** TUB matrícula: 20190301-AS69/AS69L0FA.TXT /.PS $H^*$ d  $L^* = L^*$ a  $A^*$ a  $L^* = L^*$ a  $A^*$ a  $A^*$ a  $A^*$ a  $A^*$ a  $A^*$ a  $A^*$ a  $A^*$ a  $A^*$ a  $A^*$ a  $A^*$ a  $A^*$ a  $A^*$ a  $A^*$ a  $A^*$ a  $A^*$ a  $A^*$ a  $A^*$ a  $A^*$ a  $A^*$ a  $A^*$ a  $A^*$ a  $A^*$ a  $A^*$ a  $A^*$ a  $A^*$ a  $A^*$ a  $A^$ **elemental (e) color:**  $R00Y_100_100_d$  48.4 66.1 40.2 77.3 31<br> $R25Y_100_100_d$  56.8 48.0 50.5 69.6 46  $R_{d,Ma}$  50.5 76.9 64.5 100.4 40<br>
Y<sub>d.Ma</sub> 92.6 -20.6 90.7 93.0 102 *HIC\****d**  $R25Y_100_100_d$  56.8 48.0 50.5 69.6 46<br> $R50Y_100_100_d$  68.6 25.0 63.9 68.6 68  $92.6$  −20.6 90.7 *a\****a código de tono para les colores**  $R50Y_100_100_d$  68.6 25.0 63.9 68.6 68<br> $R75Y_100_100_d$  80.6 4.8 77.2 77.3 86  $G_{d,Ma}$  83.6 −82.7 79.9 115.0 136<br>C<sub>d M3</sub> 86.8 −46.1 −13.5 48.0 196  $R75Y_100_100_d 80.6 4.8 77.2 77.3 86$ <br>Y00G 100 100d 90.2 -9.6 88.2 88.7 96  $C_{d,Ma}$  86.8 −46.1 −13.5 48.0<br>B<sub>d</sub> M<sub>9</sub> 30.3 76.0 −103.6 128.5 **esta página:**   $\text{Y00G\_100\_100}_{\text{d}}$  90.2 −9.6 88.2  $\begin{bmatrix} B_{d,MA} & 30.3 & 76.0 & -103.6 & 128.5 & 306 \\ M_{d,Ma} & 57.3 & 94.3 & -58.4 & 110.9 & 328 \end{bmatrix}$ *H\****dR00Yd, R25Yd, ..., B75Rd** Y25G\_100\_100<sub>d</sub> 83.2 −18.4 79.9 81.9 102<br>Y50G 100 100a 73.3 −31.7 62.7 70.2 116 57.3 94.3 −58.4 110.9 328<br>0.0 0.0 0.0 0.0 0 Y50G\_100\_100<sub>d</sub> 73.3 −31.7 62.7  $N_{\rm d,Ma}$  0.0 0.0 0.0 0.0 0<br>W<sub>d Ma</sub> 95.4 0.0 0.0 0.0 0  $Y75G_100_100_d$  62.0 −49.7 43.2 65.8 139<br>G00B 100 100<sub>d</sub> 55.8 −65.2 33.8 73.4 152 95.4 0.0 0.0 0.0 0<br>39.9 58.7 27.9 65.0 25 **%Gama**  $R_{d, CIE}$  39.9 58.7 27.9 65.0 25<br> $Y_{d, CIE}$  81.2 -2.8 71.5 71.6 92 M  $\mathbb{R}$  B  $\mathbb{R}$  Rd, CIE 39.9 58.7 27.9 65.0 25  $\mathbb{R}$   $\mathbb{R}$   $\mathbb{R}$   $\mathbb{R}$   $\mathbb{R}$   $\mathbb{R}$   $\mathbb{R}$   $\mathbb{R}$   $\mathbb{R}$   $\mathbb{R}$   $\mathbb{R}$   $\mathbb{R}$   $\mathbb{R}$   $\mathbb{R}$   $\mathbb{R}$   $\mathbb{R}$   $\mathbb{R}$   $\mathbb{R}$   $\mathbb{$ **u\*rel = 158**  $G25B_100_100_d$  59.3 −50.3 −9.0 51.0 190  $Y_{d, CIE}$  81.2 −2.8 71.5 **%Regularidad**  $G50B_100_100_d$  63.0 −30.5 −42.0 51.9 234  $G_{d, CIE}$  52.2 −42.4 13.6 44.5 162<br>B<sub>d CIE</sub> 30.5 1.4 −46.4 46.4 271  $\overline{g^*H,rel} = 19$  $G75B_100_100_d$  45.7 −5.7 −44.6 44.9 262  $B_{d, CIF}$  30.5 1.4 −46.4 46.4  $|BOOR_100_100_d$  27.5 25.9 −47.3 53.9 298 **g\*C,rel = 37** B25R\_100\_100<sub>d</sub> 38.3 52.6 −28.5 59.8 331 B50R 100 100d 49.5 73.5 −9.0 74.0 353  $B75R_100_100_d$  48.9 69.3 12.9 70.4 10 Y O **Amarillo** *Y***e Amarillo** *Y***e verdoso rojizo verdoso rojizo amarillento amarillento amarillento amarillento** O Y **Verde** *G***e Rojo** *R***e Verde** *G***e Rojo** *R***e** TUB TUB material: code=rha4ta I  **azulado azulado azulado azulado** L LA PARTICIPATION AND LA CONTRACT AND LA CONTRACT AND LA CONTRACT OF LA CONTRACT AND LA CONTRACT AND LA CONTRACT O **rojizo verdoso rojizo verdoso** Azul  $B_e$ Azul $B_e$ 

AS69/AS69L0NA.PDF /.PS1/24, *rgb/cmy0/000n/w*-*>rgb*dd *C*Y8 (288:1): *g*P=1,000; *g*N=1,000 http://farbe.li.tu-berlin.de/AS69/AS69F0PX\_CY8\_1.PDF /.PS C M Y  $\frac{1}{\sqrt{6}}$  -8  $\frac{1}{\sqrt{6}}$  -8  $\frac{1}{\sqrt{6}}$  -8  $\frac{1}{\sqrt{6}}$  -8  $\frac{1}{\sqrt{6}}$  -8  $\frac{1}{\sqrt{6}}$  -8  $\frac{1}{\sqrt{6}}$  -8  $\frac{1}{\sqrt{6}}$  -8  $\frac{1}{\sqrt{6}}$  -8  $\frac{1}{\sqrt{6}}$  -8  $\frac{1}{\sqrt{6}}$  -8  $\frac{1}{\sqrt{6}}$  -8  $\frac{1}{\sqrt{6}}$  -8  $\frac{1}{\sqrt{6}}$ 

-8

3-100000-L0 cmyn6\* AS690-70

Gráfico AS69 según a gráfico 1 a CIE R8-09

círculo de tono, 16 pasos; gráfico según a DIN 33872-5

L

 $\overline{O}$ 

V C

entrada: *rgb/cmy0/000n/w set...* salida: ->rgb<sub>dd</sub> setrgbcolor

V

-6

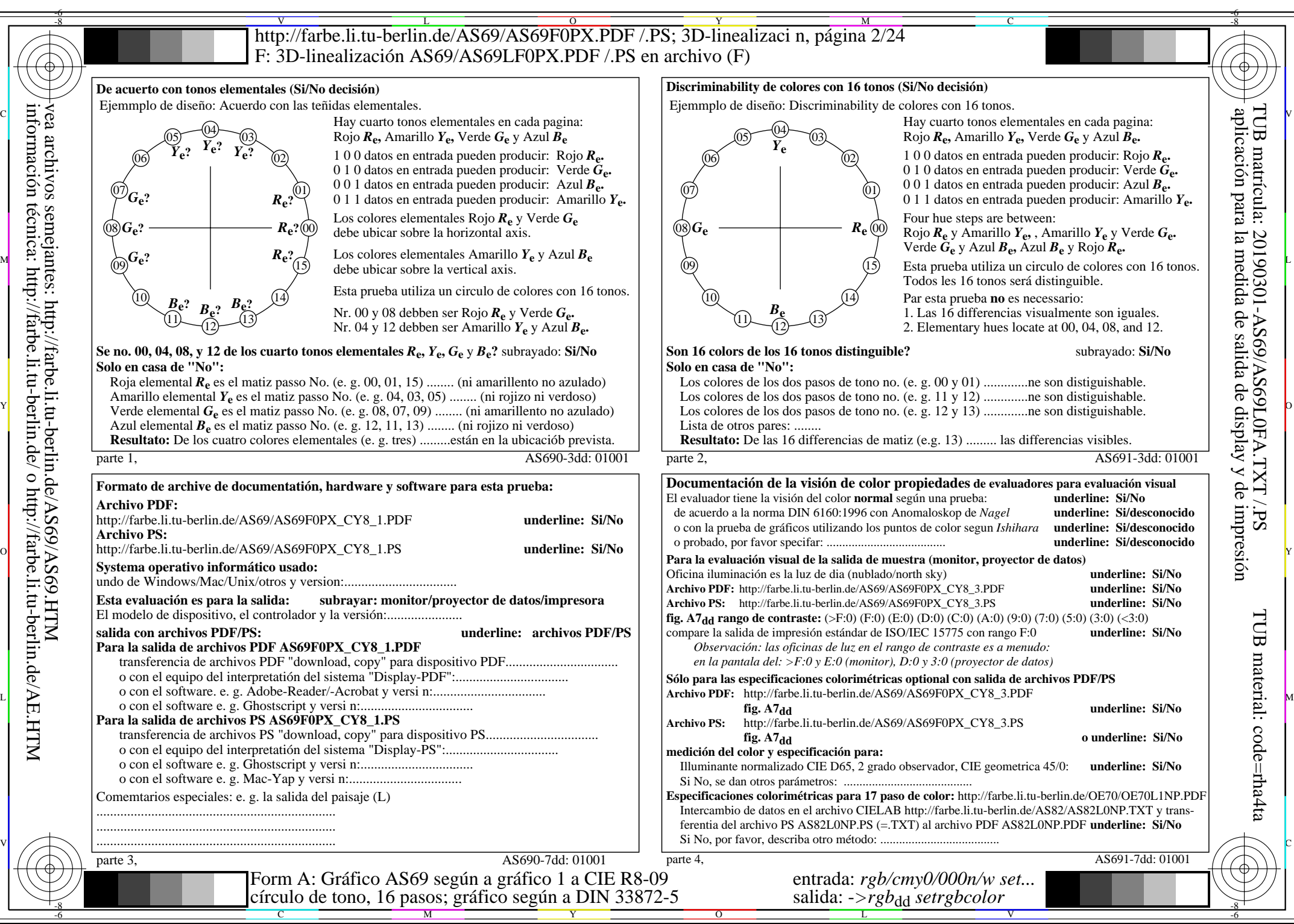

AS69/AS69L0NA.PDF /.PS2/24, *rgb/cmy0/000n/w*-*>rgb*dd *C*Y8 (288:1): *g*P=1,000; *g*N=1,000 http://farbe.li.tu-berlin.de/AS69/AS69F0PX\_CY8\_2.PDF /.PS

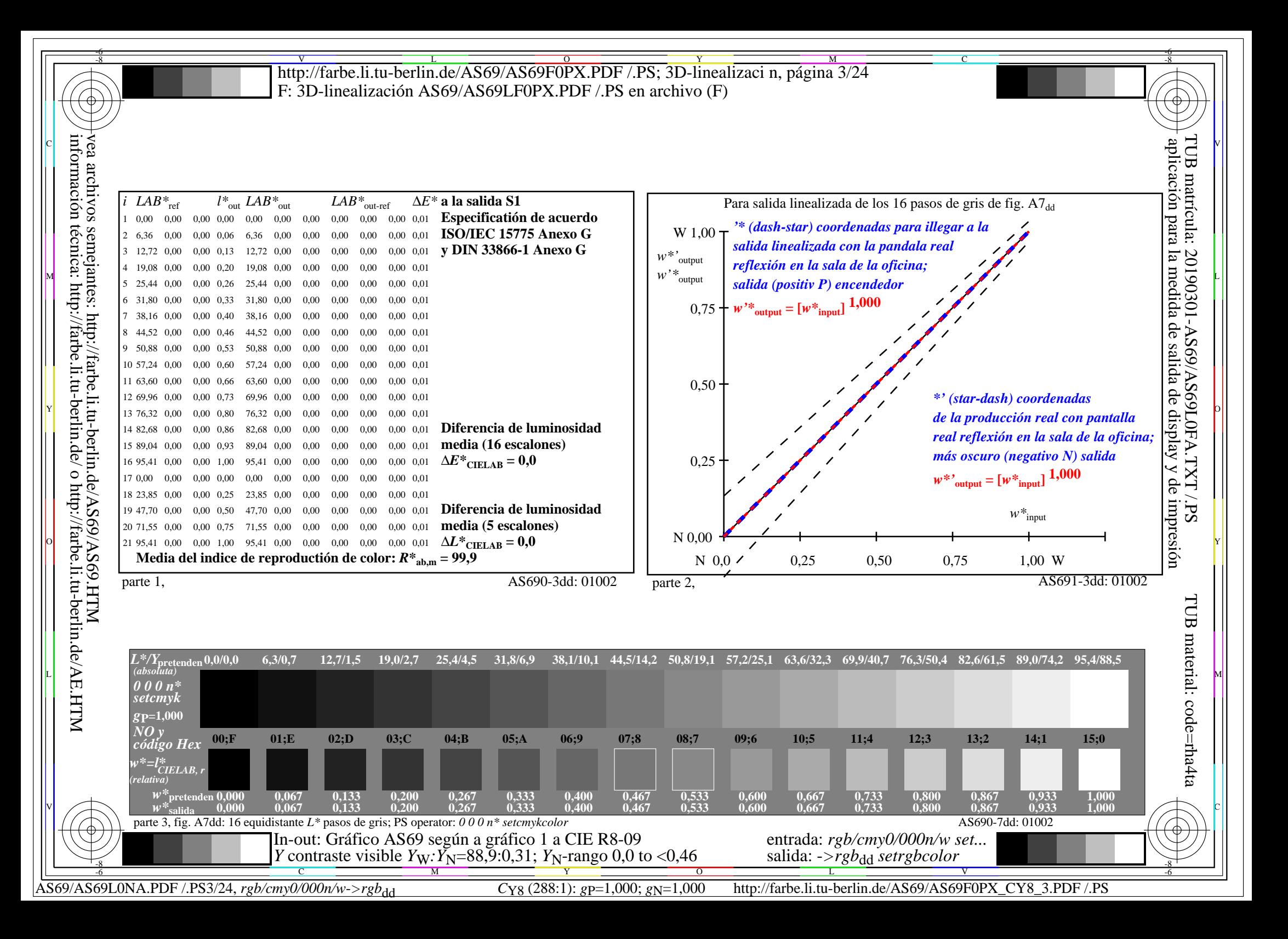

V L O Y M -6 -8 -6 -8 C http://farbe.li.tu-berlin.de/AS69/AS69F0PX.PDF /.PS; 3D-linealizaci n, página 4/24 F: 3D-linealización AS69/AS69LF0PX.PDF /.PS en archivo (F) **Entrada i salida: Television Luminous System TLS06a ORS20a; adaptados (a) datos CIELAB TLS06a; adaptados (a) datos CIELAB**<br>name  $L^* = L^*_{\alpha} a^*_{\alpha}$ ,  $b^*_{\alpha}$ ,  $C^*_{\alpha} b_{\alpha} h^*_{\alpha}$ *b\****a Datos del dispositivo (d) o** aplicación para la medida de salida de display y de impresióninformación técnica: http://farbe.li.tu-berlin.de/ o http://farbe.li.tu-berlin.de/AE.HTM vea archivos semejantes: http://farbe.li.tu-berlin.de/AS69/AS69.HTM TUB matrícula: 20190301-AS69/AS69L0FA.TXT /.PS $H^*$ d  $L^* = L^*$ a $a^*$ a  $b^*$ a  $c^*$ ab,a $h^*$ ab,a $\begin{bmatrix} a & b \\ c & d \end{bmatrix}$  **a** name  $L^* = L^*$ a $a^*$ a  $b^*$ a  $c^*$ ab,a $h^*$ ab,a $\begin{bmatrix} a & b \\ d & d \end{bmatrix}$  name  $L^* = L^*$ a $a^*$ a  $b^*$ a  $c^*$ ab,a $h^*$ ab,a $\begin{bmatrix} a & b \\ d & d \end{bmatrix}$  $L^* = L^* a^a a^* a^b^* a^c a^* a^b a^c$ **elemental (e) color:**  $R00Y_100_100_d$  48.4 66.1 40.2 77.3 31<br> $R25Y_100_100_d$  56.8 48.0 50.5 69.6 46  $R_{d,Ma}$  51.0 75.5 59.6 96.2 38<br>  $Y_{d,Ma}$  92.6 -20.5 89.2 91.5 102 *HIC\****d**  $R25Y_100_100_d$  56.8 48.0 50.5 69.6 46<br> $R50Y_100_100_d$  68.6 25.0 63.9 68.6 68  $92.6$  -20.5 89.2<br>83.7 -81.7 78.3 *a\****a código de tono para les colores**  $R50Y_100_100_d$  68.6 25.0 63.9 68.6 68<br> $R75Y_100_100_d$  80.6 4.8 77.2 77.3 86  $G_{d,Ma}$  83.7 −81.7 78.3 113.2 136<br>C<sub>d M3</sub> 86.9 −45.7 −13.4 47.6 196  $R75Y_100_100_d 80.6 4.8 77.2 77.3 86$ <br>Y00G 100 100d 90.2 -9.6 88.2 88.7 96  $C_{d,Ma}$  86.9 – 45.7 – 13.4 47.6<br>B<sub>d</sub> M<sub>9</sub> 31.7 72.9 – 101.3 124.8 **esta página:**   $\text{Y00G\_100\_100}_{\text{d}}$  90.2 −9.6 88.2  $\begin{bmatrix} B_{d,Ma} & 31.7 & 72.9 & -101.3 & 124.8 & 305 \ M_{d,Ma} & 57.7 & 93.0 & -57.7 & 109.5 & 328 \end{bmatrix}$ *H\****dR00Yd, R25Yd, ..., B75Rd** Y25G\_100\_100<sub>d</sub> 83.2 −18.4 79.9 81.9 102<br>Y50G 100 100a 73.3 −31.7 62.7 70.2 116 57.7 93.0 −57.7 109.5 328<br>5.6 0.0 0.0 0.0 0 Y50G\_100\_100<sub>d</sub> 73.3 −31.7 62.7  $N_{\rm d,Ma}$  5.6 0.0 0.0 0.0 0<br>W<sub>d Ma</sub> 95.4 0.0 0.0 0.0 0  $Y75G_100_100_d$  62.0 −49.7 43.2 65.8 139<br>G00B 100 100<sub>d</sub> 55.8 −65.2 33.8 73.4 152 95.4 0.0 0.0 0.0 0<br>39.9 58.7 27.9 65.0 25 **%Gama**  $R_{d, CIE}$  39.9 58.7 27.9 65.0 25<br> $Y_{d, CIE}$  81.2 -2.8 71.5 71.6 92 M  $\mathbb{R}$  B  $\mathbb{R}$  Rd, CIE 39.9 58.7 27.9 65.0 25  $\mathbb{R}$   $\mathbb{R}$   $\mathbb{R}$   $\mathbb{R}$   $\mathbb{R}$   $\mathbb{R}$   $\mathbb{R}$   $\mathbb{R}$   $\mathbb{R}$   $\mathbb{R}$   $\mathbb{R}$   $\mathbb{R}$   $\mathbb{R}$   $\mathbb{R}$   $\mathbb{R}$   $\mathbb{R}$   $\mathbb{R}$   $\mathbb{R}$   $\mathbb{$  $u^*_{rel} = 145$  $G25B_100_100_d$  59.3 −50.3 −9.0 51.0 190  $Y_{d, CIE}$  81.2 −2.8 71.5 **%Regularidad**  $G50B_100_100_d$  63.0 −30.5 −42.0 51.9 234  $G_{d, CIE}$  52.2 −42.4 13.6 44.5 162<br>B<sub>d CIE</sub> 30.5 1.4 −46.4 46.4 271  $G75B_100_100_d$  45.7 −5.7 −44.6 44.9 262 **g\*H,rel = 20**  $B_{d, CIF}$  30.5 1.4 −46.4 46.4  $|BOOR_100_100_d$  27.5 25.9 −47.3 53.9 298 **g\*C,rel = 38** B25R\_100\_100<sub>d</sub> 38.3 52.6 −28.5 59.8 331 B50R 100 100d 49.5 73.5 −9.0 74.0 353  $B75R_100_100_d$  48.9 69.3 12.9 70.4 10 Y PILITIAN SEPTEMBER 1999 IN 1999 IN 1999 IN 1999 IN 1999 IN 1999 IN 1999 IN 1999 IN 1999 IN 1999 IN 1999 IN 1 **Amarillo** *Y***e Amarillo** *Y***e verdoso rojizo verdoso rojizo amarillento amarillento amarillento amarillento** O Y **Verde**  $G_e$ **Rojo** *R***e Verde** *G***e Rojo** *R***e** TUB TUB material: code=rha4ta I  **azulado azulado azulado azulado** L LA PARTICIPATION AND LA CONTRACT AND LA CONTRACT AND LA CONTRACT OF LA CONTRACT AND LA CONTRACT AND LA CONTRACT O **rojizo verdoso rojizo verdoso** Azul  $B_e$ Azul $B_e$ V C 3-100000-L0 cmyn6\* AS690-70 Gráfico AS69 según a gráfico 1 a CIE R8-09 entrada: *rgb/cmy0/000n/w set...*

C M Y  $\frac{1}{26}$  -8  $\frac{1}{26}$  -8  $\frac{1}{26}$  círculo de tono, 16 pasos; gráfico según a DIN 33872-5

-8

AS69/AS69L0NA.PDF /.PS4/24, *rgb/cmy0/000n/w*-*>rgb*dd *C*Y7 (144:1): *g*P=0,924; *g*N=1,000 http://farbe.li.tu-berlin.de/AS69/AS69F0PX\_CY7\_1.PDF /.PS  $\overline{O}$ L V

salida: ->rgb<sub>dd</sub> setrgbcolor

-6

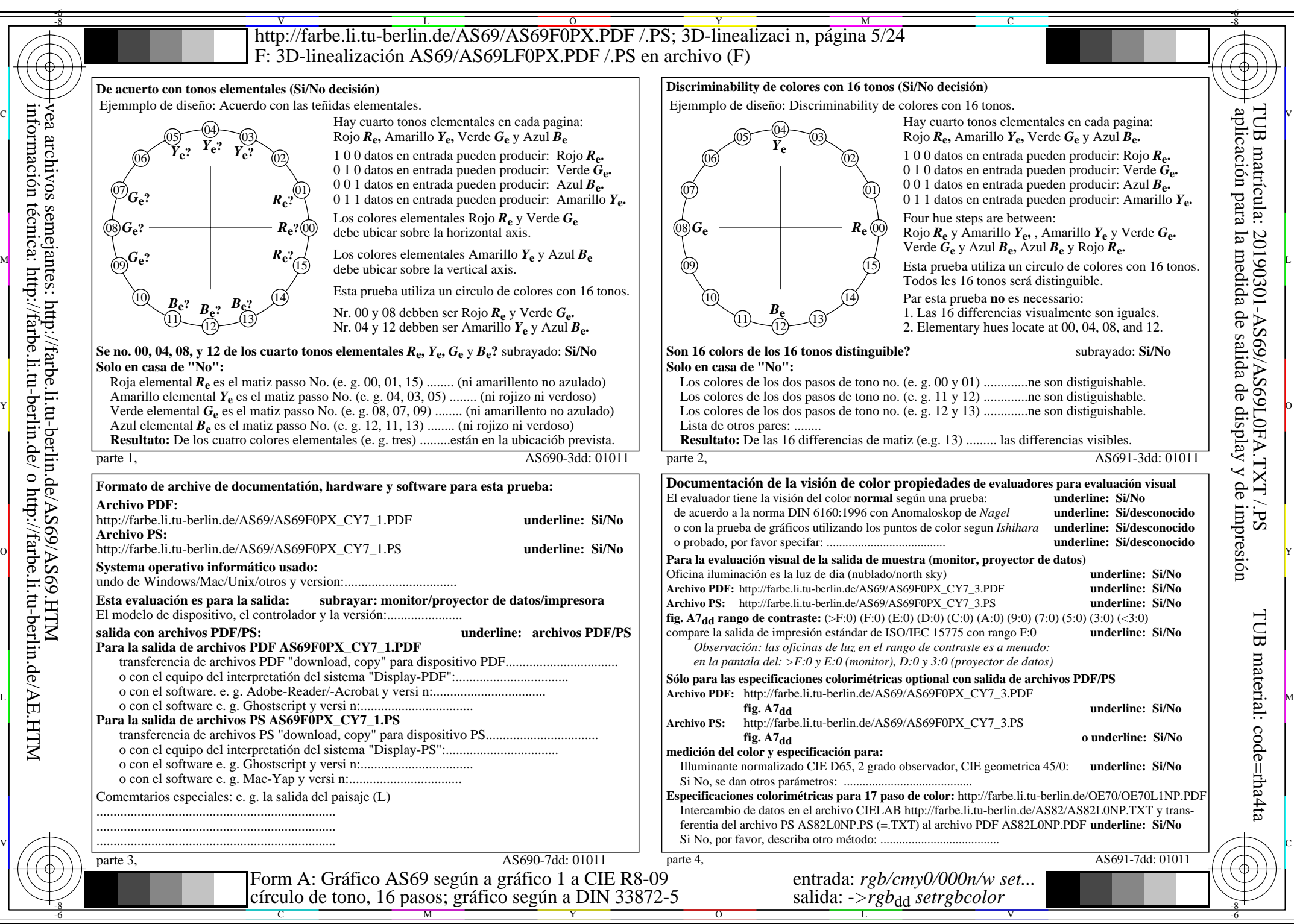

AS69/AS69L0NA.PDF /.PS5/24, *rgb/cmy0/000n/w*-*>rgb*dd *C*Y7 (144:1): *g*P=0,924; *g*N=1,000 http://farbe.li.tu-berlin.de/AS69/AS69F0PX\_CY7\_2.PDF /.PS

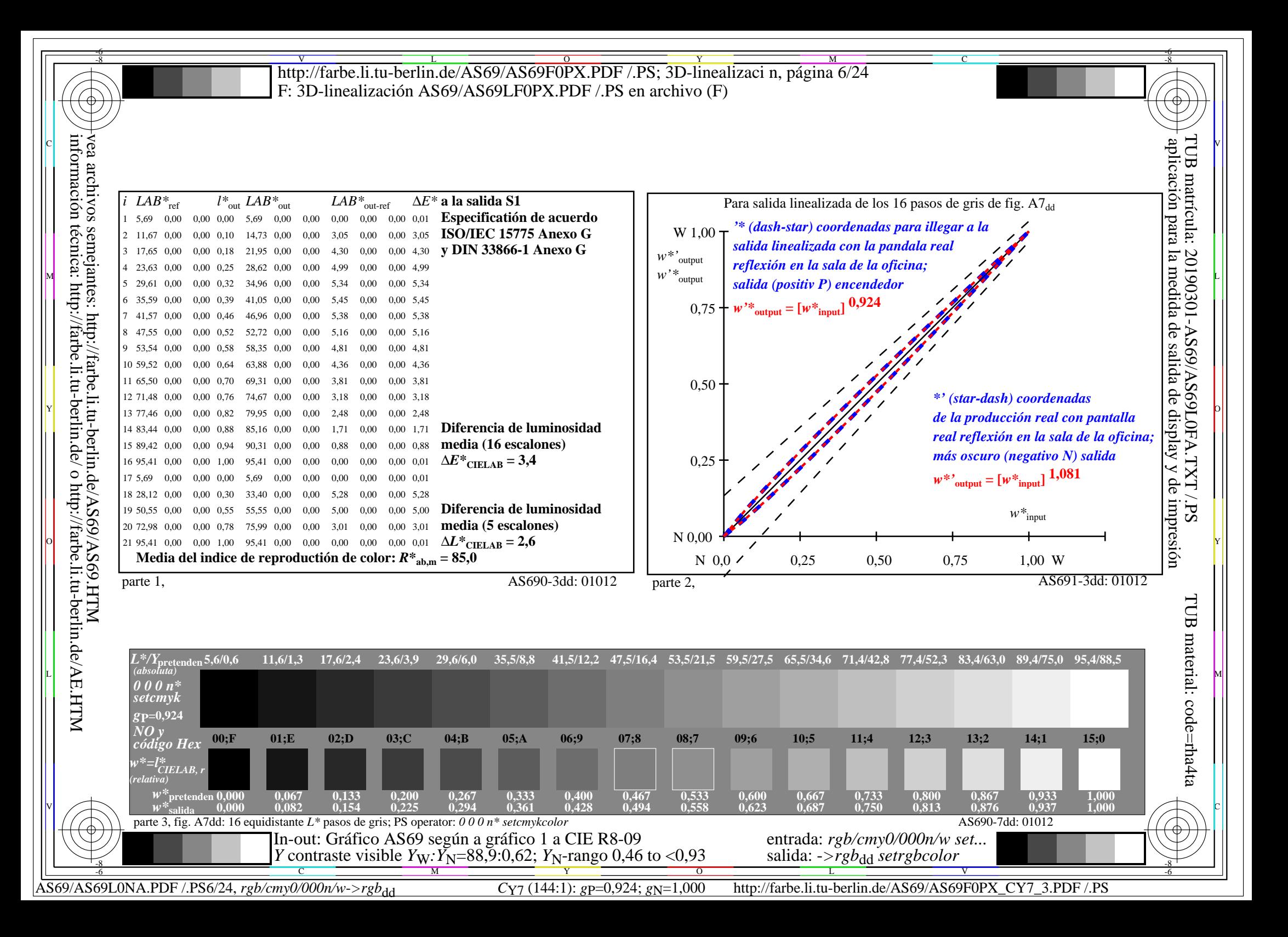

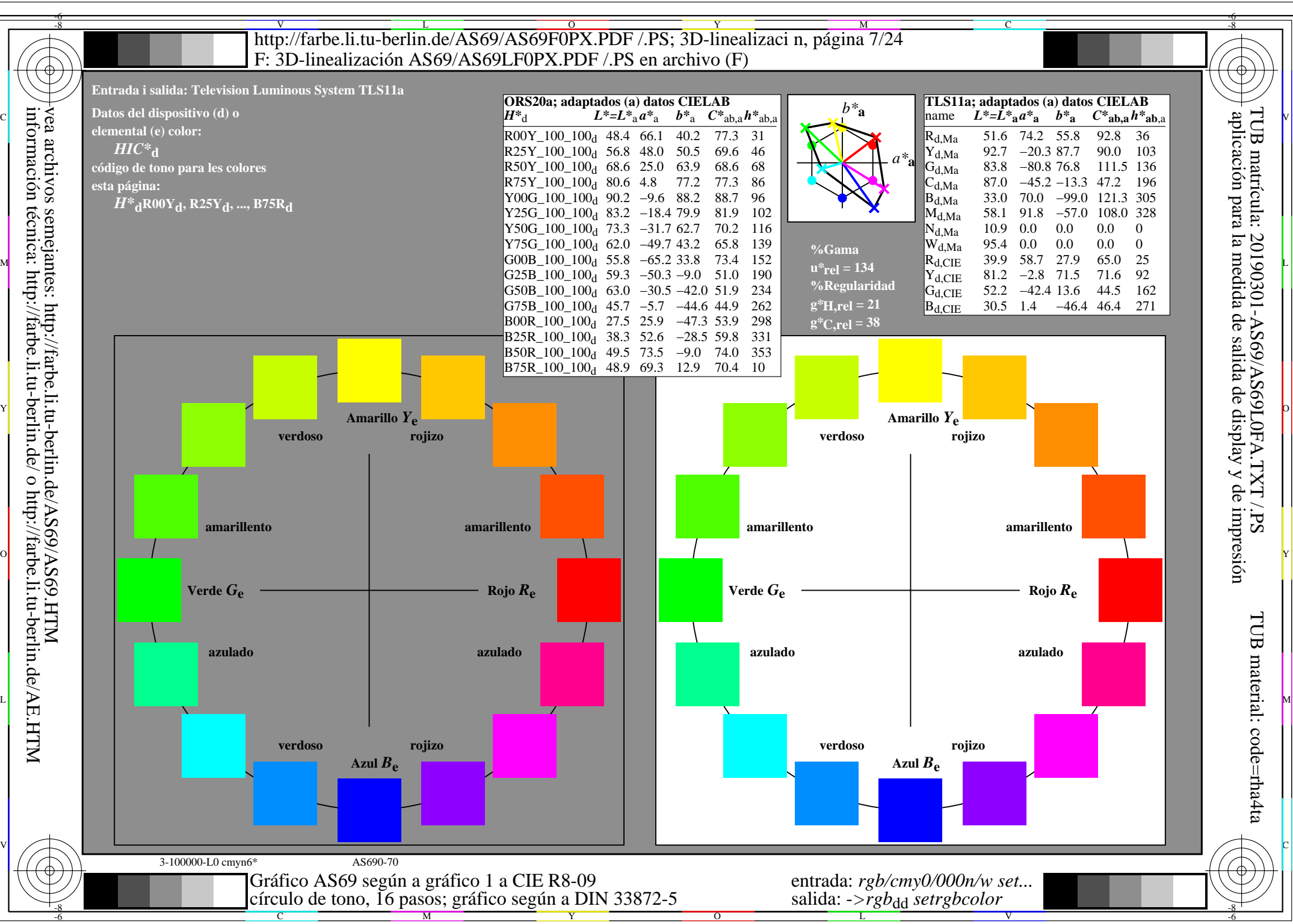

AS69/AS69L0NA.PDF /.PS7/24, *rgb/cmy0/000n/w*-*>rgb*dd *C*Y6 (72:1): *g*P=0,849; *g*N=1,000 http://farbe.li.tu-berlin.de/AS69/AS69F0PX\_CY6\_1.PDF /.PS

![](_page_7_Figure_0.jpeg)

AS69/AS69L0NA.PDF /.PS8/24, *rgb/cmy0/000n/w*-*>rgb*dd *C*Y6 (72:1): *g*P=0,849; *g*N=1,000 http://farbe.li.tu-berlin.de/AS69/AS69F0PX\_CY6\_2.PDF /.PS

![](_page_8_Figure_0.jpeg)

**Entrada i salida: Television Luminous System TLS18a Datos del dispositivo (d) o elemental (e) color:** *HIC\****d código de tono para les colores esta página:**  *H\****dR00Yd, R25Yd, ..., B75Rd verdoso rojizo Amarillo** *Y***e TLS18a; adaptados (a) datos CIELAB**<br>name  $L^*=L^*_{a}a^*_{a}$   $b^*_{a}$   $C^*_{ab,a}h^*_{ab,a}$  $L^*=\tilde{L}^*a^a^a$  *b*<sub>a</sub>  $R_{d,Ma}$  52.7 71.6 49.8 87.2 34<br>  $Y_{d,Ma}$  92.7 -20.0 84.9 87.2 103 −20.0 84.9 87.2 103<br>-78.9 73.9 108.1 136  $G_{d,Ma}$  84.0 −78.9 73.9 108.1 136<br>C<sub>d M3</sub> 87.1 −44.4 −13.1 46.3 196  $C_{d,Ma}$  87.1 −44.4 −13.1 46.3<br>B<sub>d</sub>M<sub>9</sub> 35.4 64.9 −95.0 115.1  $\begin{array}{r}\n\text{B}_{d, \text{Ma}} \\
\text{M}_d \text{M}_a\n\end{array}$  35.4 64.9 –95.0 115.1 304<br>  $\begin{array}{r}\n\text{M}_d \text{M}_a\n\end{array}$  59.0 89.3 –55.6 105.2 328  $M_{d,Ma}$  59.0 89.3 –55.6 105.2 328<br>  $N_{d,Ma}$  18.0 0.0 0.0 0.0 0  $N_{\rm d,Ma}$  18.0 0.0 0.0 0.0 0<br> $N_{\rm d,Ma}$  95.4 0.0 0.0 0.0 0 95.4 0.0 0.0 0.0 0<br>39.9 58.7 27.9 65.0 25  $R_{d, CIE}$  39.9 58.7 27.9 65.0 25<br> $Y_{d, CIE}$  81.2 -2.8 71.5 71.6 92  $Y_{d, CIE}$  81.2 −2.8 71.5  $G_{d, CIE}$  52.2 −42.4 13.6 44.5 162<br>B<sub>d CIE</sub> 30.5 1.4 −46.4 46.4 271  $B_{d, CIF}$  30.5 1.4 −46.4 46.4 *a\****a** *b\****a verdoso rojizo Amarillo** *Y***e ORS20a; adaptados (a) datos CIELAB**  $H^*$ d  $L^* = L^*$ a  $A^*$ a  $L^* = L^*$ a  $A^*$ a  $A^*$ a  $A^*$ a  $A^*$ a  $A^*$ a  $A^*$ a  $A^*$ a  $A^*$ a  $A^*$ a  $A^*$ a  $A^*$ a  $A^*$ a  $A^*$ a  $A^*$ a  $A^*$ a  $A^*$ a  $A^*$ a  $A^*$ a  $A^*$ a  $A^*$ a  $A^*$ a  $A^*$ a  $A^*$ a  $A^*$ a  $A^*$ a  $A^*$ a  $A^$  $R00Y_100_100_d$  48.4 66.1 40.2 77.3 31<br> $R25Y_100_100_d$  56.8 48.0 50.5 69.6 46  $R25Y_100_100_d$  56.8 48.0 50.5 69.6 46<br> $R50Y_100_100_d$  68.6 25.0 63.9 68.6 68  $R50Y_100_100_d$  68.6 25.0 63.9 68.6 68<br> $R75Y_100_100_d$  80.6 4.8 77.2 77.3 86  $R75Y_100_100_d 80.6 4.8 77.2 77.3 86$ <br>Y00G 100 100d 90.2 -9.6 88.2 88.7 96  $\text{Y00G\_100\_100}_{\text{d}}$  90.2 −9.6 88.2 Y25G\_100\_100<sub>d</sub> 83.2 −18.4 79.9 81.9 102<br>Y50G 100 100a 73.3 −31.7 62.7 70.2 116 Y50G\_100\_100<sub>d</sub> 73.3 −31.7 62.7  $Y75G_100_100_d$  62.0 −49.7 43.2 65.8 139<br>G00B 100 100<sub>d</sub> 55.8 −65.2 33.8 73.4 152 G00B\_100\_100d 55.8 −65.2 33.8 73.4 152 M L  $G25B_100_100_d$  59.3 −50.3 −9.0 51.0 190  $G50B_100_100_d$  63.0 −30.5 −42.0 51.9 234  $G75B_100_100_d$  45.7 −5.7 −44.6 44.9 262  $|BOOR_100_100_d$  27.5 25.9 −47.3 53.9 298 B25R\_100\_100<sub>d</sub> 38.3 52.6 −28.5 59.8 331 B50R 100 100d 49.5 73.5 −9.0 74.0 353  $B75R_100_100_d$  48.9 69.3 12.9 70.4 10 **%Gama u\*rel = 118 %Regularidad g\*H,rel = 22**  $g^*C_{\text{rel}} = 40$ V L O Y M -6 -8 C Y PILITIAN AND A SHELL AND A SHELL AND A SHELL AND A SHELL AND A SHELL AND A SHELL AND A SHELL AND A SHELL AND -8 http://farbe.li.tu-berlin.de/AS69/AS69F0PX.PDF /.PS; 3D-linealizaci n, página 10/24 F: 3D-linealización AS69/AS69LF0PX.PDF /.PS en archivo (F) vea archivos semejantes: http://farbe.li.tu-berlin.de/AS69/AS69.HTM

3-100000-L0 cmyn6\* AS690-70 **amarillento amarillento azulado azulado verdoso rojizo Rojo** *R***e Verde** *G***e** Azul  $B_e$ **amarillento amarillento azulado azulado verdoso rojizo Rojo** *R***e Verde** *G***e** Azul $B_e$ I V C L LA PARTICIPATION AND LA CONTRACT AND LA CONTRACT AND LA CONTRACT OF LA CONTRACT AND LA CONTRACT AND LA CONTRACT AN O Y información técnica: http://farbe.li.tu-berlin.de/ o http://farbe.li.tu-berlin.de/AE.HTM aplicación para la medida de salida de display y de impresión

C

-8

M

círculo de tono, 16 pasos; gráfico según a DIN 33872-5

Gráfico AS69 según a gráfico 1 a CIE R8-09

 $\frac{1}{\sqrt{6}}$  -8  $\frac{1}{\sqrt{6}}$  -8  $\frac{1}{\sqrt{6}}$  -8  $\frac{1}{\sqrt{6}}$  -8  $\frac{1}{\sqrt{6}}$  -8  $\frac{1}{\sqrt{6}}$  -8  $\frac{1}{\sqrt{6}}$  -8  $\frac{1}{\sqrt{6}}$  -8  $\frac{1}{\sqrt{6}}$  -8  $\frac{1}{\sqrt{6}}$  -8  $\frac{1}{\sqrt{6}}$  -8  $\frac{1}{\sqrt{6}}$  -8  $\frac{1}{\sqrt{6}}$  -8  $\frac{1}{\sqrt{6}}$ 

 $\overline{O}$ 

Y

AS69/AS69L0NA.PDF /.PS10/24, *rgb/cmy0/000n/w*-*>rgb*dd *C*Y5 (36:1): *g*P=0,775; *g*N=1,000 http://farbe.li.tu-berlin.de/AS69/AS69F0PX\_CY5\_1.PDF /.PS

entrada: *rgb/cmy0/000n/w set...* salida: ->rgb<sub>dd</sub> setrgbcolor

V

-6

TUB material: code=rha4ta

TUB

-6

TUB matrícula: 20190301-AS69/AS69L0FA.TXT /.PS

L

![](_page_10_Figure_0.jpeg)

AS69/AS69L0NA.PDF /.PS11/24, *rgb/cmy0/000n/w*-*>rgb*dd *C*Y5 (36:1): *g*P=0,775; *g*N=1,000 http://farbe.li.tu-berlin.de/AS69/AS69F0PX\_CY5\_2.PDF /.PS

![](_page_11_Figure_0.jpeg)

![](_page_12_Figure_0.jpeg)

AS69/AS69L0NA.PDF /.PS13/24, *rgb/cmy0/000n/w*-*>rgb*dd *C*Y4 (18:1): *g*P=0,700; *g*N=1,000 http://farbe.li.tu-berlin.de/AS69/AS69F0PX\_CY4\_1.PDF /.PS

![](_page_13_Figure_0.jpeg)

AS69/AS69L0NA.PDF /.PS14/24, *rgb/cmy0/000n/w->rgb<sub>dd</sub> C*Y4 (18:1): *g*P=0,700; *gN*=1,000 http://farbe.li.tu-berlin.de/AS69/AS69F0PX\_CY4\_2.PDF /.PS

![](_page_14_Figure_0.jpeg)

![](_page_15_Figure_0.jpeg)

![](_page_15_Figure_1.jpeg)

AS69/AS69L0NA.PDF /.PS16/24, *rgb/cmy0/000n/w*-*>rgb*dd *C*Y3 (9:1): *g*P=0,625; *g*N=1,000 http://farbe.li.tu-berlin.de/AS69/AS69F0PX\_CY3\_1.PDF /.PS

-8

C

-6

![](_page_16_Figure_0.jpeg)

AS69/AS69L0NA.PDF /.PS17/24, *rgb/cmy0/000n/w*-*>rgb*dd *C*Y3 (9:1): *g*P=0,625; *g*N=1,000 http://farbe.li.tu-berlin.de/AS69/AS69F0PX\_CY3\_2.PDF /.PS

información técnica: http://farbe.li.tu-berlin.de/ o http://farbe.li.tu-berlin.de/AE.HTM

![](_page_17_Figure_0.jpeg)

V L O Y M -6 -8 -6 -8 C http://farbe.li.tu-berlin.de/AS69/AS69F0PX.PDF /.PS; 3D-linealizaci n, página 19/24 F: 3D-linealización AS69/AS69LF0PX.PDF /.PS en archivo (F) **Entrada i salida: Television Luminous System TLS52a ORS20a; adaptados (a) datos CIELAB TLS52a; adaptados (a) datos CIELAB**<br>name  $L^*=L^*_{a}a^*_{a}$   $b^*_{a}$   $C^*_{ab,a}h^*_{ab,a}$ *b\****a Datos del dispositivo (d) o** aplicación para la medida de salida de display y de impresióninformación técnica: http://farbe.li.tu-berlin.de/ o http://farbe.li.tu-berlin.de/AE.HTM vea archivos semejantes: http://farbe.li.tu-berlin.de/AS69/AS69.HTM  $L^* = L^*a^a + b^*a$ TUB matrícula: 20190301-AS69/AS69L0FA.TXT /.PS $H^*$ d  $L^* = L^*$ a  $A^*$ a  $L^* = L^*$ a  $A^*$ a  $A^*$ a  $A^*$ a  $A^*$ a  $A^*$ a  $A^*$ a  $A^*$ a  $A^*$ a  $A^* = L^*$ a  $A^*$ a  $A^*$ a  $A^*$ a  $A^*$ a  $A^*$ a  $A^*$ a  $A^*$ a  $A^*$ a  $A^*$ a  $A^*$ a  $A^*$ a  $A^*$ a  $A^*$ a  $A^*$ a  $A^*$ a  $A^*$ a  $A^*$ a **elemental (e) color:**  $R00Y_100_100_d$  48.4 66.1 40.2 77.3 31<br> $R25Y_100_100_d$  56.8 48.0 50.5 69.6 46  $R_{d,Ma}$  65.5 45.0 20.9 49.7 24<br>
Y<sub>d,Ma</sub> 93.3 -15.6 56.2 58.3 105 *HIC\****d**  $R25Y_100_100_d$  56.8 48.0 50.5 69.6 46<br> $R50Y_100_100_d$  68.6 25.0 63.9 68.6 68 93.3 −15.6 56.2 58.3 105<br>86.5 −56.3 46.5 73.0 140 *a\****a código de tono para les colores**  $R50Y_100_100_d$  68.6 25.0 63.9 68.6 68<br> $R75Y_100_100_d$  80.6 4.8 77.2 77.3 86  $G_{d,Ma}$  86.5 −56.3 46.5 73.0 140<br>C<sub>d Ma</sub> 88.9 −33.1 −10.2 34.7 197  $R75Y_100_100_d 80.6 4.8 77.2 77.3 86$ <br>Y00G 100 100d 90.2 -9.6 88.2 88.7 96  $C_{d,MA}$  88.9 −33.1 −10.2 34.7 197<br>B<sub>d</sub>M<sub>a</sub> 57.1 30.6 −59.4 66.8 297 **esta página:**   $\text{Y00G\_100\_100}_{\text{d}}$  90.2 −9.6 88.2  $B_{d,Ma}$  57.1 30.6 –59.4 66.8 297<br>M<sub>d Ma</sub> 69.2 60.9 –39.5 72.6 327  $_{\rm grad}$ *H\****dR00Yd, R25Yd, ..., B75Rd** Y25G\_100\_100<sub>d</sub> 83.2 −18.4 79.9 81.9 102<br>Y50G 100 100a 73.3 −31.7 62.7 70.2 116  $M_{d,Ma}$  69.2 60.9 −39.5 72.6 32<br> $N_{d,Ma}$  52.0 0.0 0.0 0.0 0 Y50G\_100\_100<sub>d</sub> 73.3 −31.7 62.7  $N_{\rm d,Ma}$  52.0 0.0 0.0 0.0 0<br> $N_{\rm d,Ma}$  95.4 0.0 0.0 0.0 0  $\begin{array}{r}\n \begin{array}{ccc}\n \text{Y75G}_100_100_d & 62.0 & -49.7 & 43.2 & 65.8 & 139 \\
 \text{GOOB } 100 & 100_d & 55.8 & -65.2 & 33.8 & 73.4 & 152\n \end{array}\n \end{array}$ 95.4 0.0 0.0 0.0 0<br>39.9 58.7 27.9 65.0 25 **%Gama**  $R_{d, CIE}$  39.9 58.7 27.9 65.0 25<br> $Y_{d, CIE}$  81.2 -2.8 71.5 71.6 92 M  $\mathbb{R}$  B  $\mathbb{R}$  B  $\mathbb{R}$  and  $\mathbb{R}$  and  $\mathbb{R}$   $\mathbb{R}$   $\mathbb{R}$   $\mathbb{R}$   $\mathbb{R}$   $\mathbb{R}$   $\mathbb{R}$   $\mathbb{R}$   $\mathbb{R}$   $\mathbb{R}$   $\mathbb{R}$   $\mathbb{R}$   $\mathbb{R}$   $\mathbb{R}$   $\mathbb{R}$   $\mathbb{R}$   $\mathbb{R}$   $\mathbb{R}$   $\mathbb{R}$  $u^*_{\text{rel}} = 42$  $G25B_100_100_d$  59.3 −50.3 −9.0 51.0 190  $Y_{d, CIF}$  81.2 −2.8 71.5 **%Regularidad**  $G50B_100_100_d$  63.0 −30.5 −42.0 51.9 234  $G_{d, CIE}$  52.2 −42.4 13.6 44.5 162<br>B<sub>d CIE</sub> 30.5 1.4 −46.4 46.4 271  $G75B_100_100_d$  45.7 −5.7 −44.6 44.9 262 **g\*H,rel = 29**  $B_{d, CIF}$  30.5 1.4 −46.4 46.4  $|BOOR_100_100_d$  27.5 25.9 −47.3 53.9 298  $g^*C$ , rel = 47 B25R\_100\_100<sub>d</sub> 38.3 52.6 −28.5 59.8 331 B50R 100 100d 49.5 73.5 −9.0 74.0 353  $B75R_100_100_d$  48.9 69.3 12.9 70.4 10 Y O **Amarillo** *Y***e Amarillo** *Y***e verdoso rojizo verdoso rojizo amarillento amarillento amarillento amarillento** O Y **Verde** *G***e Rojo** *R***e Verde** *G***e Rojo** *R***e** TUB TUB material: code=rha4ta I  **azulado azulado azulado azulado** L LA PARTICIPATION AND LA CONTRACT AND LA CONTRACT AND LA CONTRACT OF LA CONTRACT AND LA CONTRACT AND LA CONTRACT O **rojizo verdoso rojizo verdoso** Azul  $B_e$ Azul $B_e$ 

![](_page_18_Figure_1.jpeg)

AS69/AS69L0NA.PDF /.PS19/24, *rgb/cmy0/000n/w*-*>rgb*dd *C*Y2 (4,5:1): *g*P=0,550; *g*N=1,000 http://farbe.li.tu-berlin.de/AS69/AS69F0PX\_CY2\_1.PDF /.PS

![](_page_19_Figure_0.jpeg)

AS69/AS69L0NA.PDF /.PS20/24, *rgb/cmy0/000n/w*-*>rgb*dd *C*Y2 (4,5:1): *g*P=0,550; *g*N=1,000 http://farbe.li.tu-berlin.de/AS69/AS69F0PX\_CY2\_2.PDF /.PS

![](_page_20_Figure_0.jpeg)

V L O Y M -6 -8 -6 -8 C http://farbe.li.tu-berlin.de/AS69/AS69F0PX.PDF /.PS; 3D-linealizaci n, página 22/24 F: 3D-linealización AS69/AS69LF0PX.PDF /.PS en archivo (F) **ORS20a; adaptados (a) datos CIELAB TLS70a; adaptados (a) datos CIELAB**<br>name  $L^*=L^*_{a}a^*_{a}$   $b^*_{a}$   $C^*_{ab,a}h^*_{ab,a}$ *b\****a Datos del dispositivo (d) o** aplicación para la medida de salida de display y de impresióninformación técnica: http://farbe.li.tu-berlin.de/ o http://farbe.li.tu-berlin.de/AE.HTM vea archivos semejantes: http://farbe.li.tu-berlin.de/AS69/AS69.HTM  $L^* = L^*a^a^a$  *b*<sup>\*</sup>**a** TUB matrícula: 20190301-AS69/AS69L0FA.TXT /.PS $H^*$ d  $L^* = L^*$ a  $A^*$ a  $L^* = L^*$ a  $A^*$ a  $A^*$ a  $A^*$ a  $A^*$ a  $A^*$ a  $A^*$ a  $A^*$ a  $A^*$ a  $A^*$ a  $A^*$ a  $A^*$ a  $A^*$ a  $A^*$ a  $A^*$ a  $A^*$ a  $A^*$ a  $A^*$ a  $A^*$ a  $A^*$ a  $A^*$ a  $A^*$ a  $A^*$ a  $A^*$ a  $A^*$ a  $A^*$ a  $A^*$ a  $A^$ **elemental (e) color:**  $R00Y_100_100_d$  48.4 66.1 40.2 77.3 31<br> $R25Y_100_100_d$  56.8 48.0 50.5 69.6 46  $R_{d,Ma}$  76.4 26.2 10.5 28.3 21<br>
Y<sub>d.Ma</sub> 93.9 -10.7 34.6 36.2 107 *HIC\****d**  $R25Y_100_100_d$  56.8 48.0 50.5 69.6 46<br> $R50Y_100_100_d$  68.6 25.0 63.9 68.6 68 93.9 −10.7 34.6 36.2 107<br>89.3 −35.8 27.6 45.2 142 *a\****a código de tono para les colores**  $R50Y_100_100_d$  68.6 25.0 63.9 68.6 68<br> $R75Y_100_100_d$  80.6 4.8 77.2 77.3 86  $G_{d,Ma}$  89.3 – 35.8 27.6 45.2 142<br>  $G_{d,Ma}$  90.9 – 21.9 – 7.0 23.0 197  $R75Y_100_100_d 80.6 4.8 77.2 77.3 86$ <br>Y00G 100 100d 90.2 -9.6 88.2 88.7 96  $C_{d,MA}$  90.9 −21.9 −7.0 23.0 197<br>B<sub>d</sub>M<sub>a</sub> 72.1 15.7 −35.6 38.9 293 **esta página:**   $\begin{bmatrix} \text{Y00G\_100\_100_d} & 90.2 & -9.6 & 88.2 \end{bmatrix}$  $B_{d,Ma}$  72.1 15.7 –35.6 38.9 *H\****dR00Yd, R25Yd, ..., B75Rd** Y25G\_100\_100<sub>d</sub> 83.2 −18.4 79.9 81.9 102<br>Y50G 100 100a 73.3 −31.7 62.7 70.2 116  $M_{d,Ma}$  78.5 37.5 −25.2 45.2 326<br>N<sub>d Ma</sub> 69.7 0.0 0.0 0.0 0 Y50G\_100\_100<sub>d</sub> 73.3 −31.7 62.7  $N_{\rm d,Ma}$  69.7 0.0 0.0 0.0 0<br> $W_{\rm d,Ma}$  95.4 0.0 0.0 0.0 0  $\begin{array}{r}\n \begin{array}{ccc}\n \text{Y75G}_100_100_d & 62.0 & -49.7 & 43.2 & 65.8 & 139 \\
 \text{GOOB } 100 & 100_d & 55.8 & -65.2 & 33.8 & 73.4 & 152\n \end{array}\n \end{array}$ 95.4 0.0 0.0 0.0 0<br>39.9 58.7 27.9 65.0 25 **%Gama**  $R_{d, CIE}$  39.9 58.7 27.9 65.0 25<br> $Y_{d, CIE}$  81.2 -2.8 71.5 71.6 92 M P. B  $\parallel$  Rd, CIE 39.9 58.7 27.9 65.0 25  $\parallel$  D  $\parallel$  D  $\parallel$  D  $\parallel$  $u^*_{rel} = 15$  $G25B_100_100_d$  59.3 −50.3 −9.0 51.0 190  $Y_{d, CIF}$  81.2 −2.8 71.5 **%Regularidad**  $\begin{bmatrix} G50B_100_100_d & 63.0 & -30.5 & -42.0 & 51.9 & 234 \end{bmatrix}$  $G_{d, CIE}$  52.2 −42.4 13.6 44.5 162<br>B<sub>d CIE</sub> 30.5 1.4 −46.4 46.4 271  $G75B_100_100_d$  45.7 −5.7 −44.6 44.9 262 **g\*H,rel = 33**  $B_{d, CIF}$  30.5 1.4 −46.4 46.4  $|BOOR_100_100_d$  27.5 25.9 −47.3 53.9 298 **g\*C,rel = 51** B25R\_100\_100<sub>d</sub> 38.3 52.6 −28.5 59.8 331 B50R 100 100d 49.5 73.5 −9.0 74.0 353  $B75R_100_100_d$  48.9 69.3 12.9 70.4 10 Y O **Amarillo** *Y***e Amarillo** *Y***e verdoso rojizo verdoso rojizo amarillento amarillento amarillento amarillento** O Y **Verde** *G***e Rojo** *R***e Verde** *G***e Rojo** *R***e** TUB TUB material: code=rha4ta I  **azulado azulado azulado azulado** L LA Provincia de la contra la contra la contra la contra la contra la contra la contra la contra la contra la **rojizo verdoso rojizo verdoso** Azul  $B_e$ Azul $B_e$ 

![](_page_21_Figure_1.jpeg)

AS69/AS69L0NA.PDF /.PS22/24, *rgb/cmy0/000n/w*-*>rgb*dd *C*Y1 (2,25:1): *g*P=0,475; *g*N=1,000 http://farbe.li.tu-berlin.de/AS69/AS69F0PX\_CY1\_1.PDF /.PS

![](_page_22_Figure_0.jpeg)

AS69/AS69L0NA.PDF /.PS23/24, *rgb/cmy0/000n/w*-*>rgb*dd *C*Y1 (2,25:1): *g*P=0,475; *g*N=1,000 http://farbe.li.tu-berlin.de/AS69/AS69F0PX\_CY1\_2.PDF /.PS

![](_page_23_Figure_0.jpeg)